#### 27-6-2019

### **CONTAINERS** TOJ DAY

**The Hague** 

**Powered by** Amazı Market Development

Gate

## **Kubernetes made easy**

Patrick van der Bleek Sr. Solutions Engineer @Docker Inc

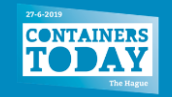

## **Any App, Any OS, Any Infrastructure**

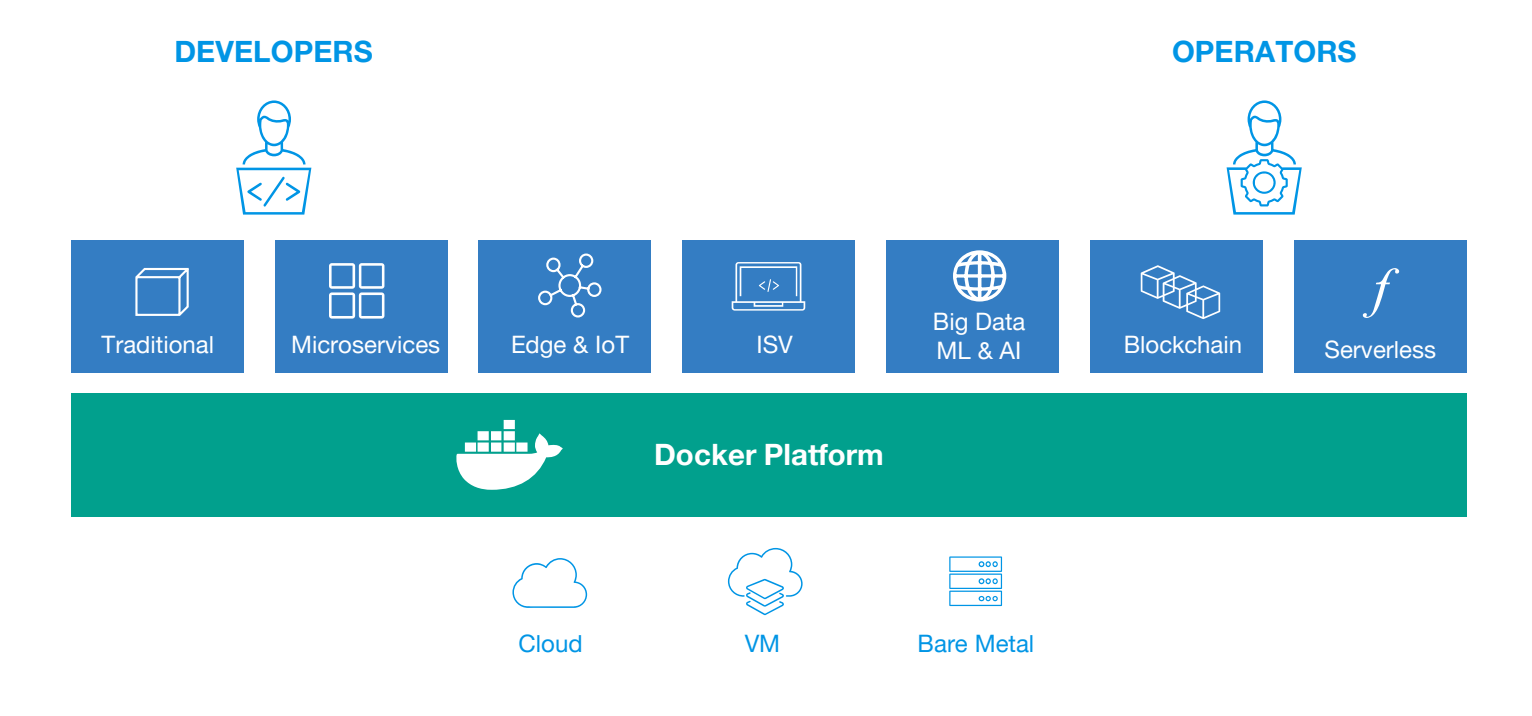

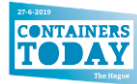

## **Any App, Any OS, Any Infrastructure**

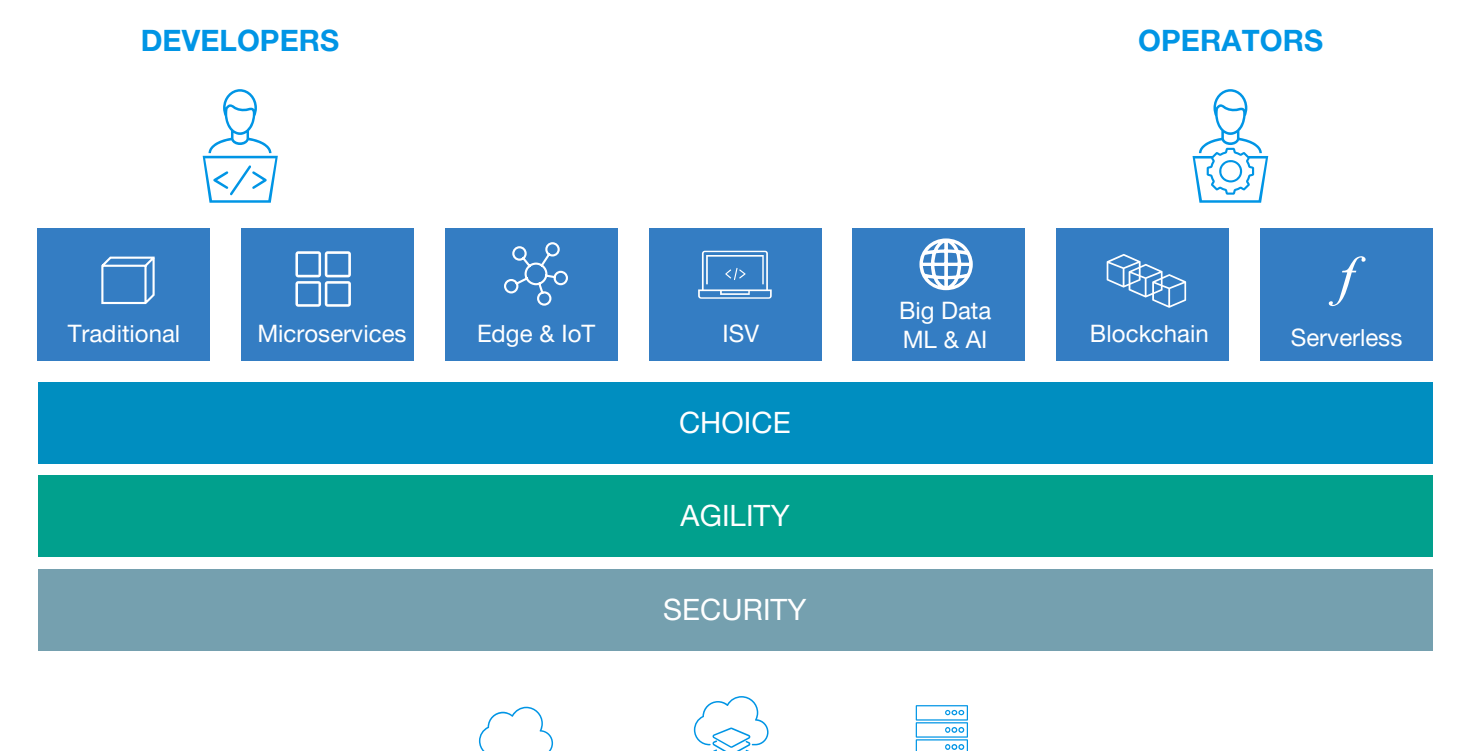

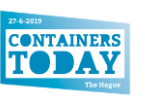

Cloud VM Bare Metal

## **Whats is a CaaS platform?**

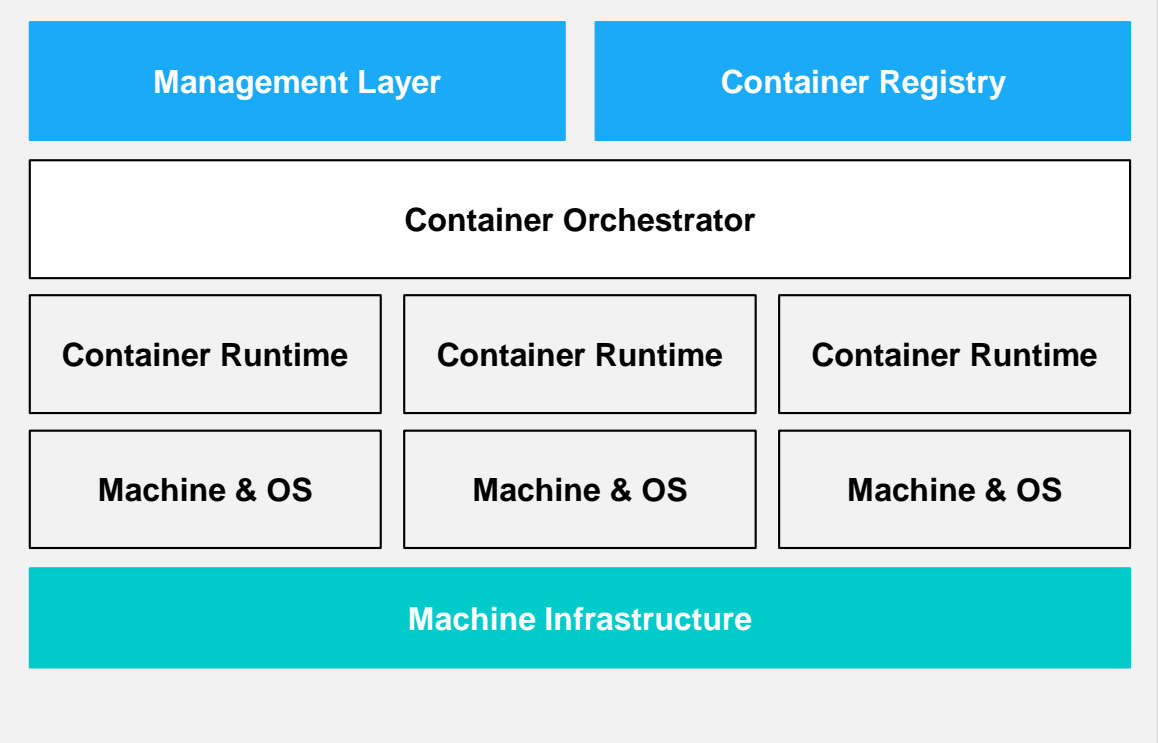

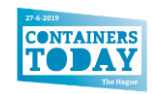

## **Docker Enterprise Container Platform**

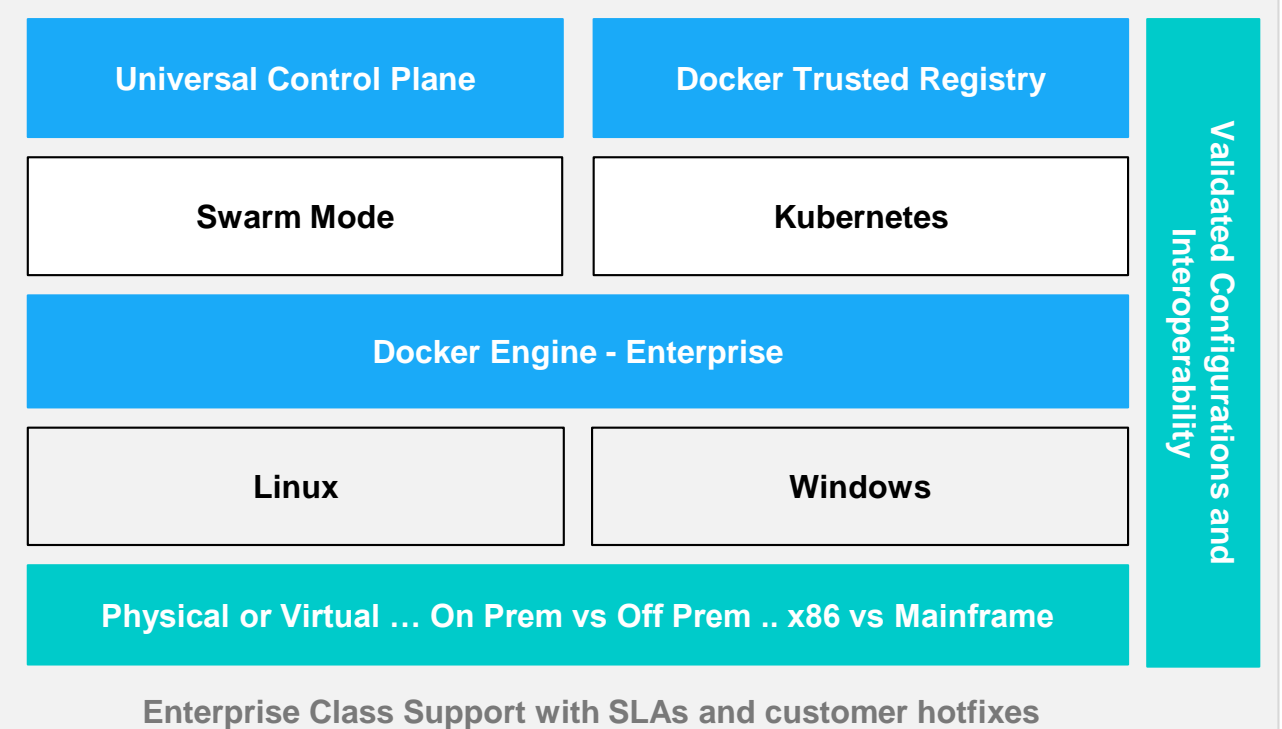

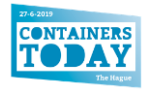

## **Docker Enterprise Container Platform**

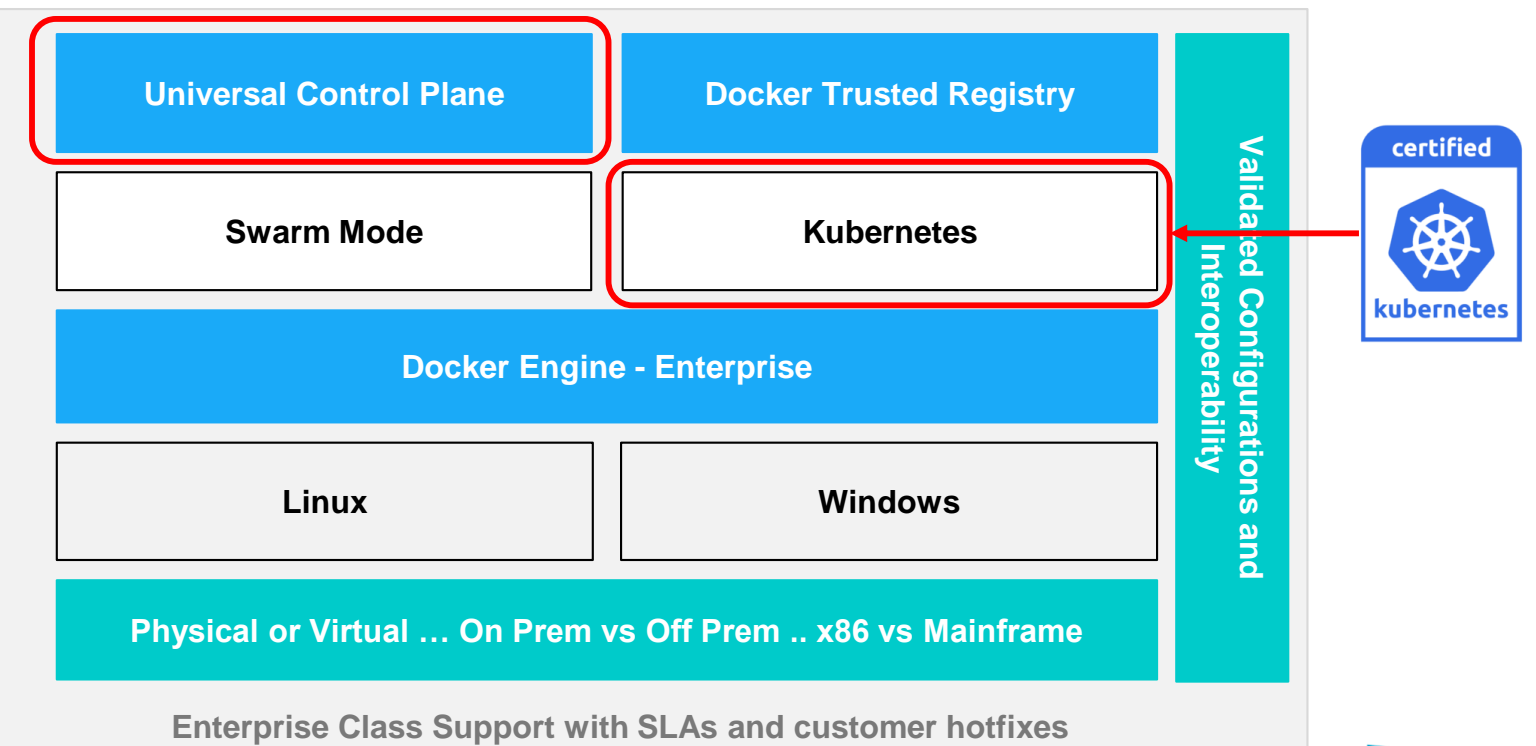

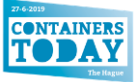

## **Docker with Swarm and Kubernetes**

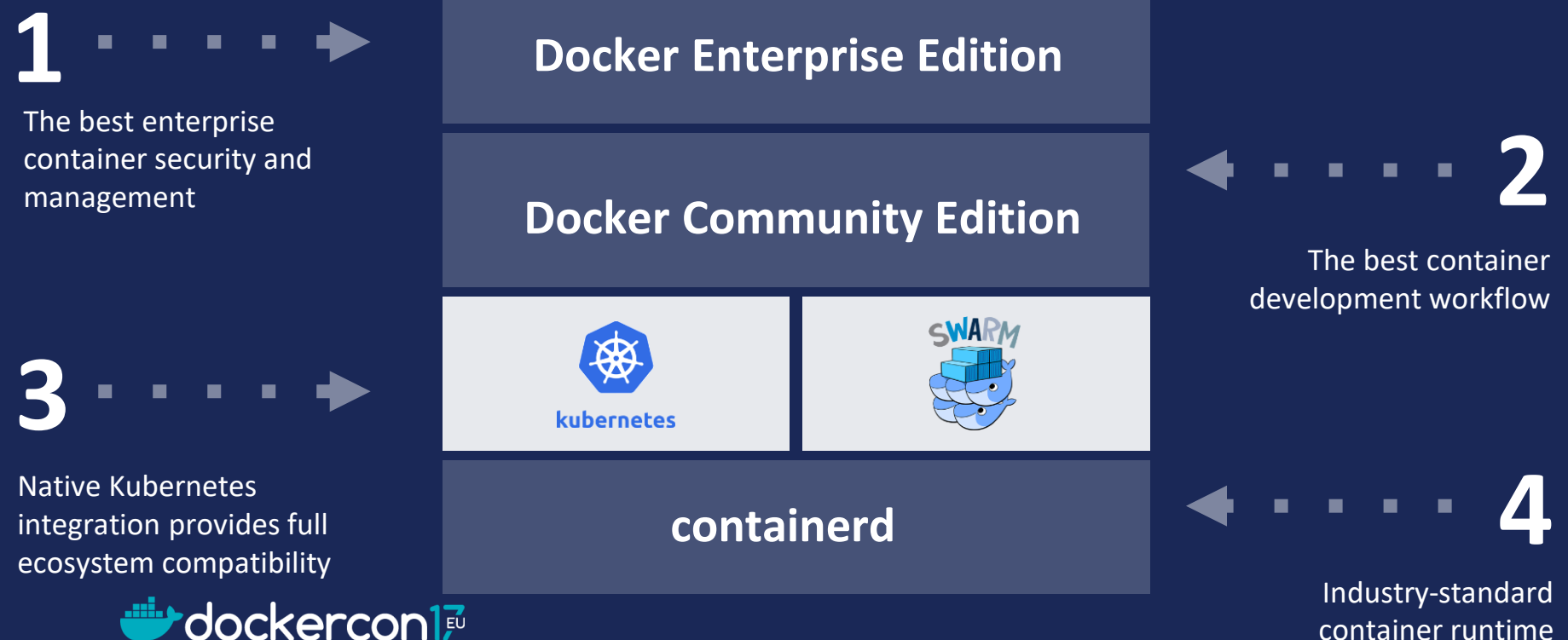

## **Kubernetes lifecycle**

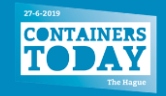

### **A Container Platform Lifecycle**

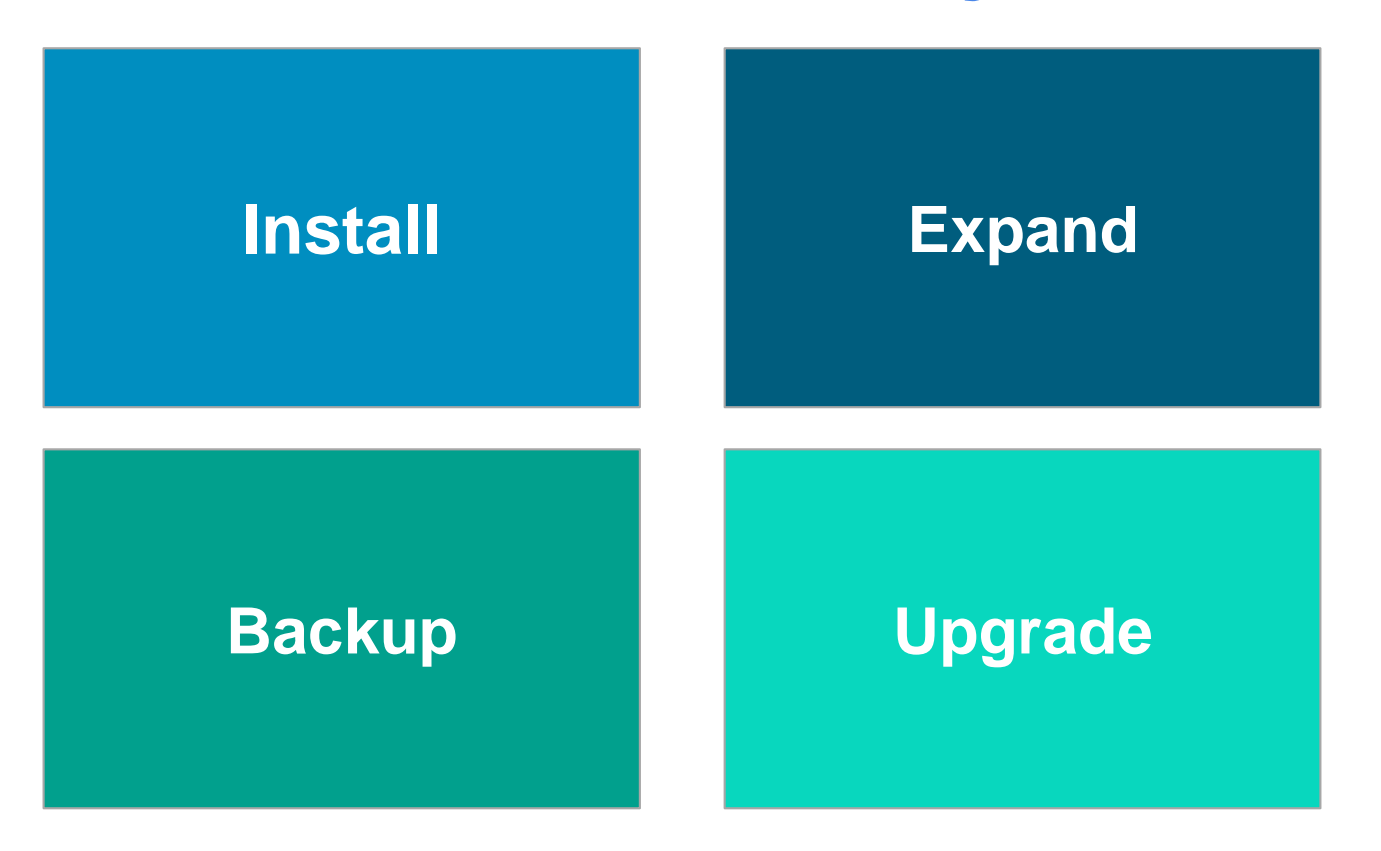

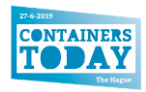

### **Kubernetes installation As part of Docker Enterprise**

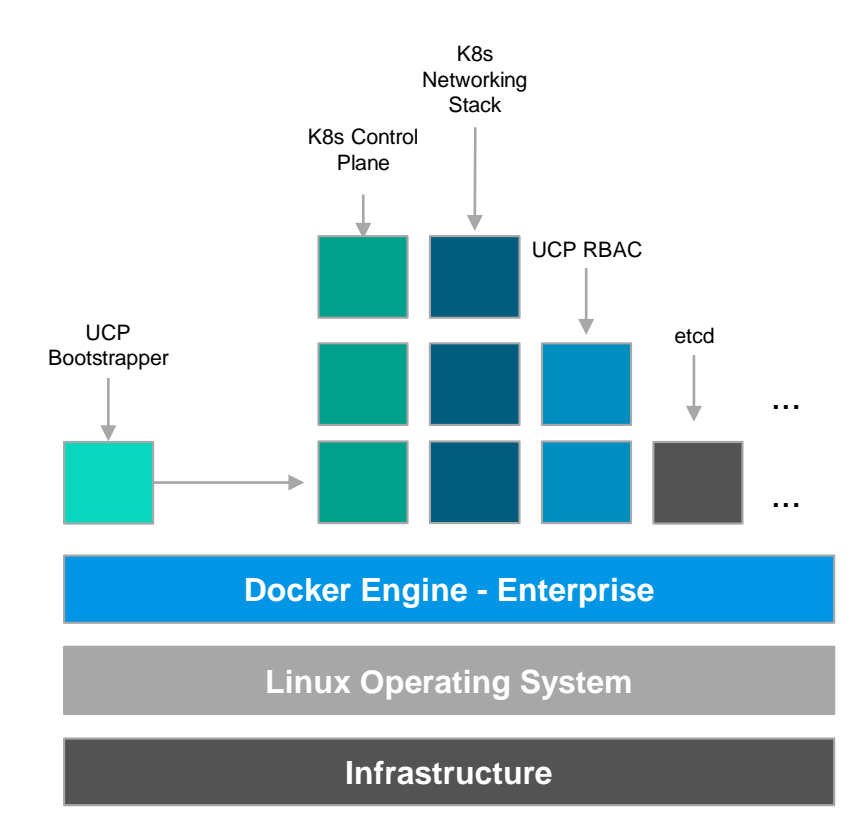

- Kubernetes is installed by default in all Universal Control Plane Installations.
- Everything in the Universal Control Plane Runs as Containers
- All we need is a Docker Engine, and a Bootstrapper Container and then everything happens automagically!

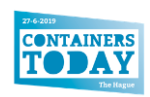

#### **Kubernetes lifecycle**

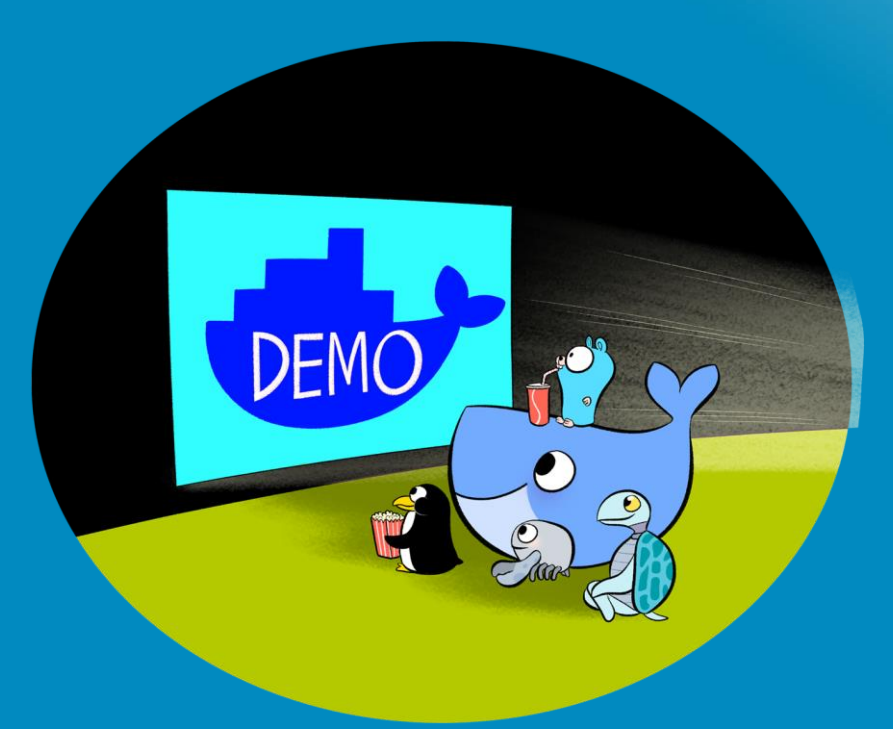

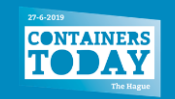

#### **Growing your Kubernetes Cluster As part of Docker Enterprise**

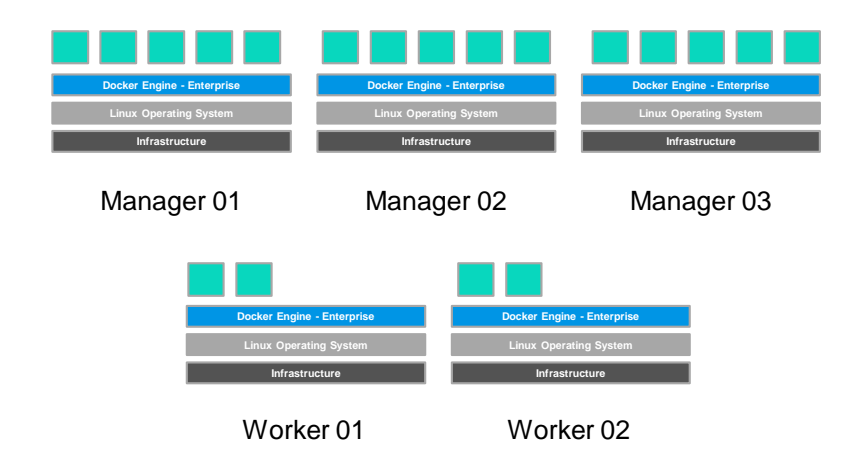

- Seamlessly grow from 1 Kubernetes Manager to a Highly Available Deployment.
- Add your first worker to your <*nth*> worker, all with the same command.
- UCP agent will configure TLS, start the Kubelet, and bring up Kubernetes Networking.

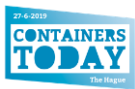

#### **Growing your Kubernetes Cluster As part of Docker Enterprise**

Adding a **Manager** Node:

docker swarm join --token SWMTKN-1-<join-token-manager> 172.31.7.143:2377

Adding a **Worker** Node:

docker swarm join --token SWMTKN-1-<join-token-worker> 172.31.7.143:2377

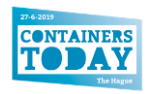

#### **Kubernetes lifecycle**

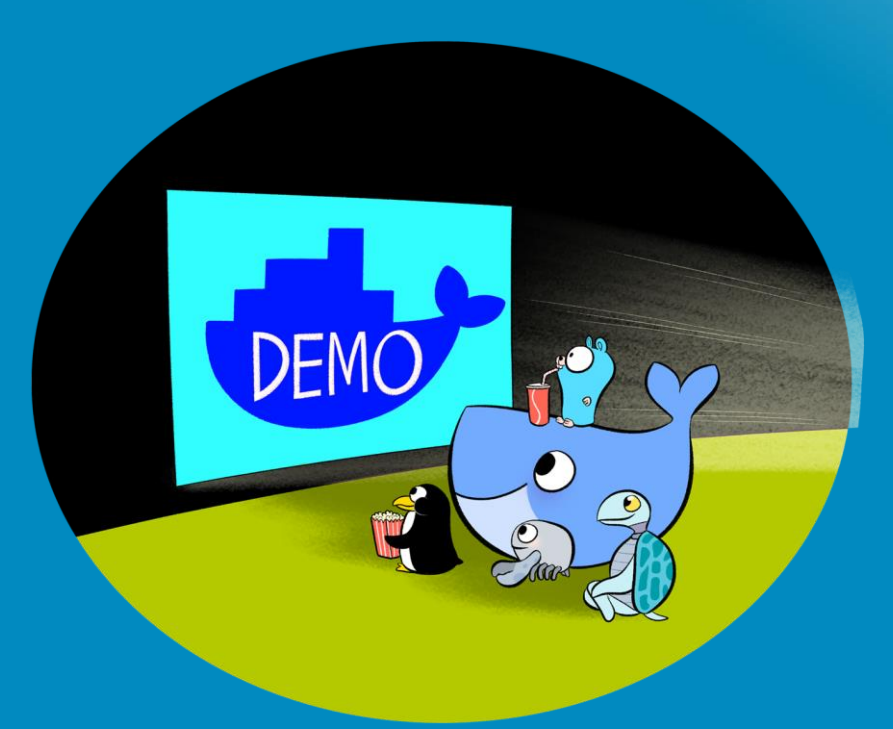

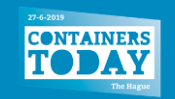

#### **Upgrading your Kubernetes Cluster As part of Docker Enterprise**

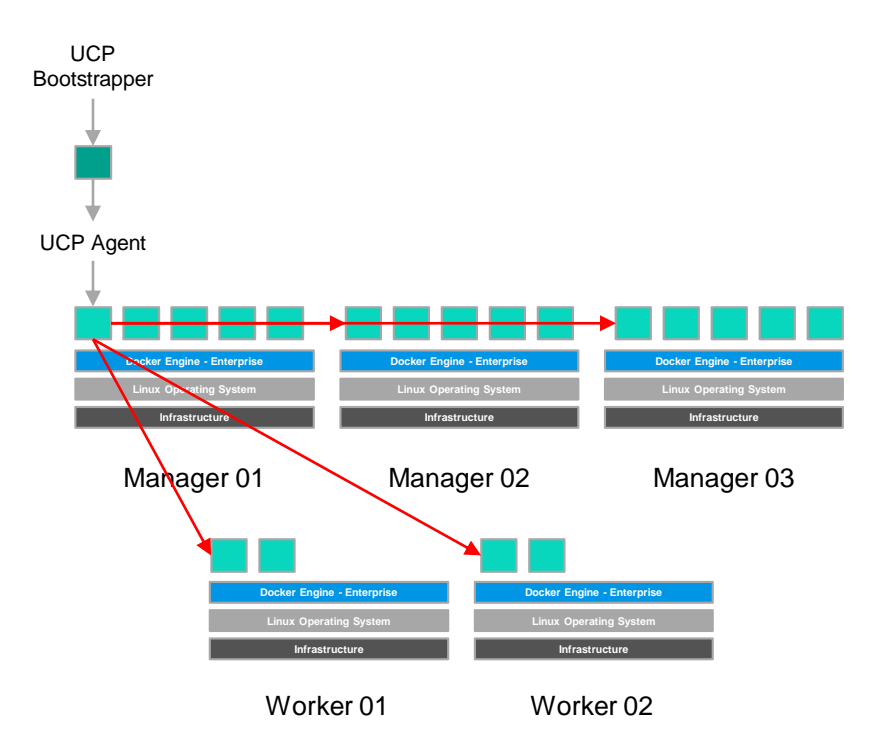

- Docker Enterprise has patch releases monthly and major releases every 6 months.
- Kubernetes may be patched as part of a Docker Enterprise patch release, Kubernetes will have a major upgrade as part of a Docker Enterprise major platform release.
- The UCP Bootstrapper tells the UCP Agents that a new upgrade is available, and then the whole cluster just upgrades itself :D. **CONTAINERS**

#### **Backing up your Kubernetes Cluster As part of Docker Enterprise**

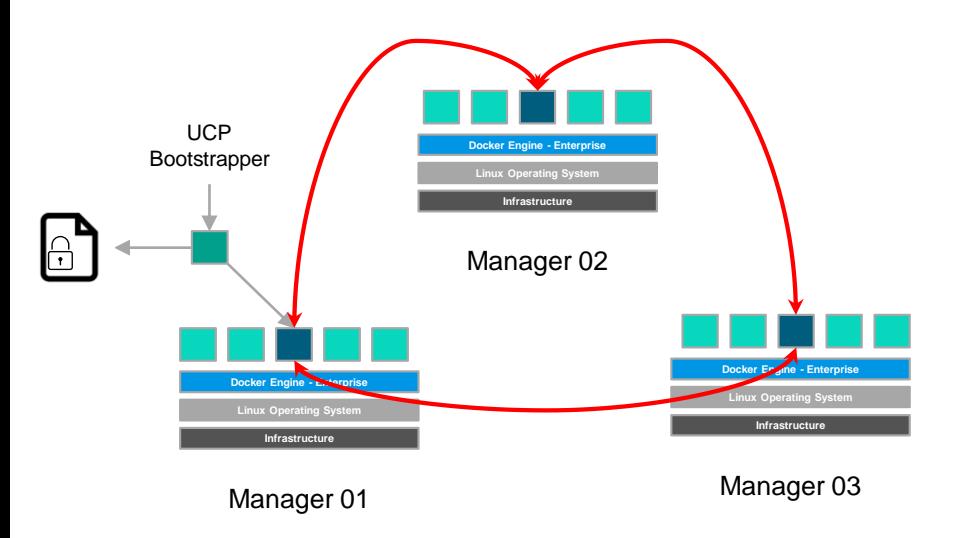

- Etcd is a centralised key value store, containing all UCP and Kubernetes Objects (It does not contain Swarm Objects).
- UCP handles the deployment, high availability and security of etcd.
- The UCP Bootstrapper container, can backup the etcd k/v. Backing up all Kubernetes objects (Workload Data stored in Volumes is not backed up). **CONTAINER**

#### **Kubernetes lifecycle**

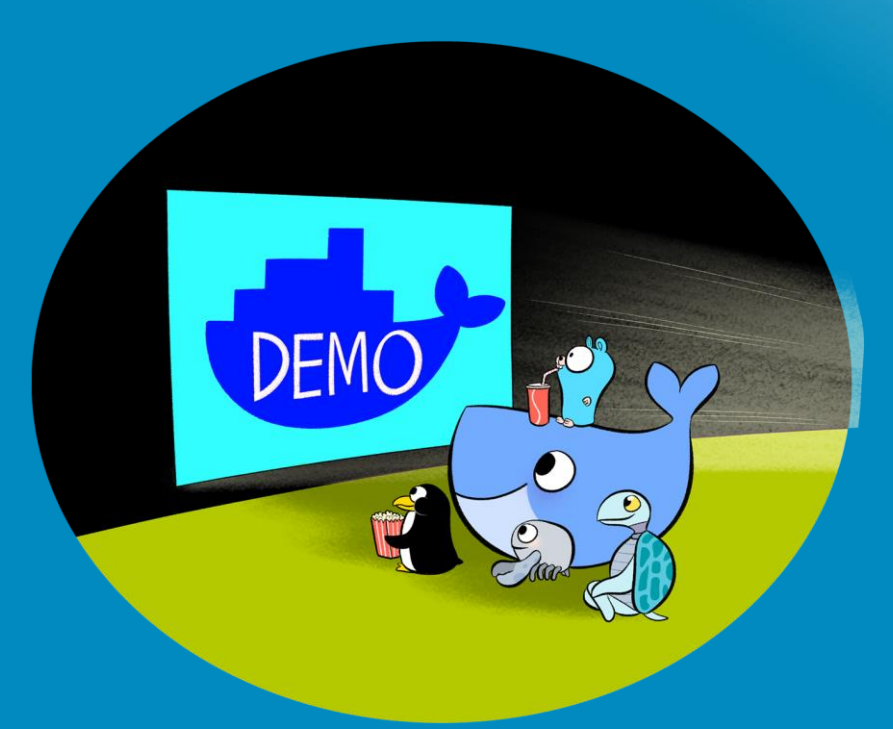

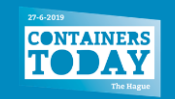

## **Kubernetes Security and Multi-Tenancy**

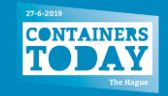

#### **Managing Kubernetes Users With Docker Enterprise: AuthN**

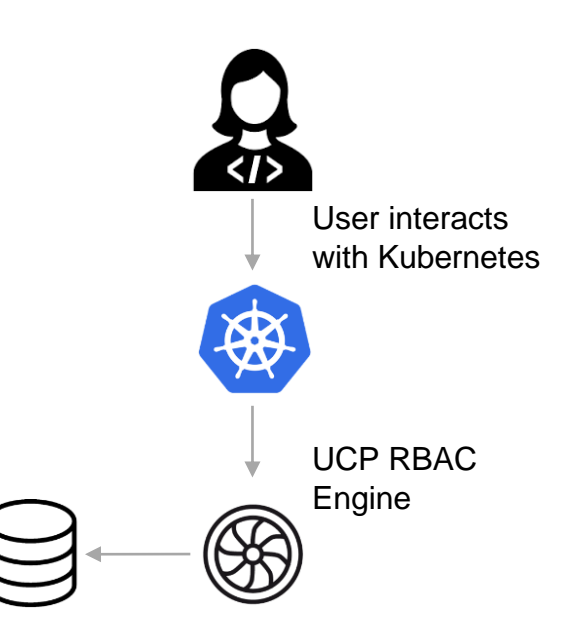

UCP populates User Database from AD / LDAP

- UCP integrates in to backend providers for syncing Users, Teams and Organisations.
	- LDAP / Active Directory
	- SAML v2 (Okta, Pingfederate)
- Integrate Kubernetes seamlessly to external processes and tooling through UCP Client Bundles.
- Authorisation across all endpoints. UCP UI, UCP API, UCP CLI, and DTR

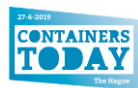

#### **Managing Kubernetes Access Control With Docker Enterprise: AuthZ**

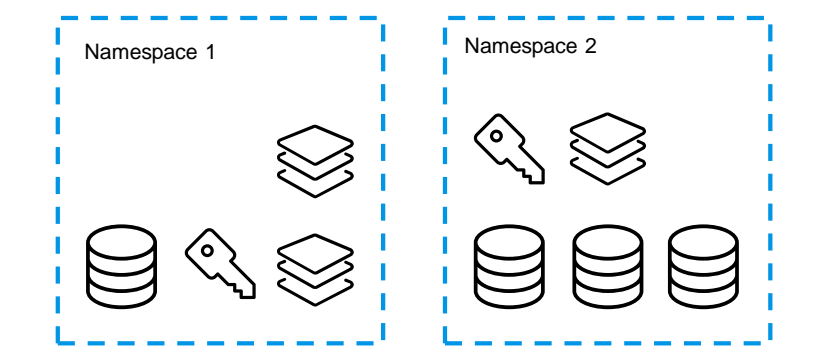

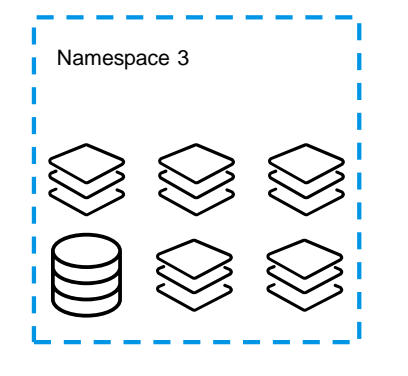

- UCP's RBAC Engine integrates with the Kubernetes RBAC APIs.
	- Roles Matches <u>Verbs</u> (view, list...) with Objects (Pods, Persistent Volumes...)
	- RoleBindings Matches a Role with a User / Team.
- UCPs Users / Teams can be bound to Logical Grouping of Resources (Kubernetes Namespaces) or Physical Grouping of Resources (Worker Nodes).

#### **User Management in Docker Enterprise**

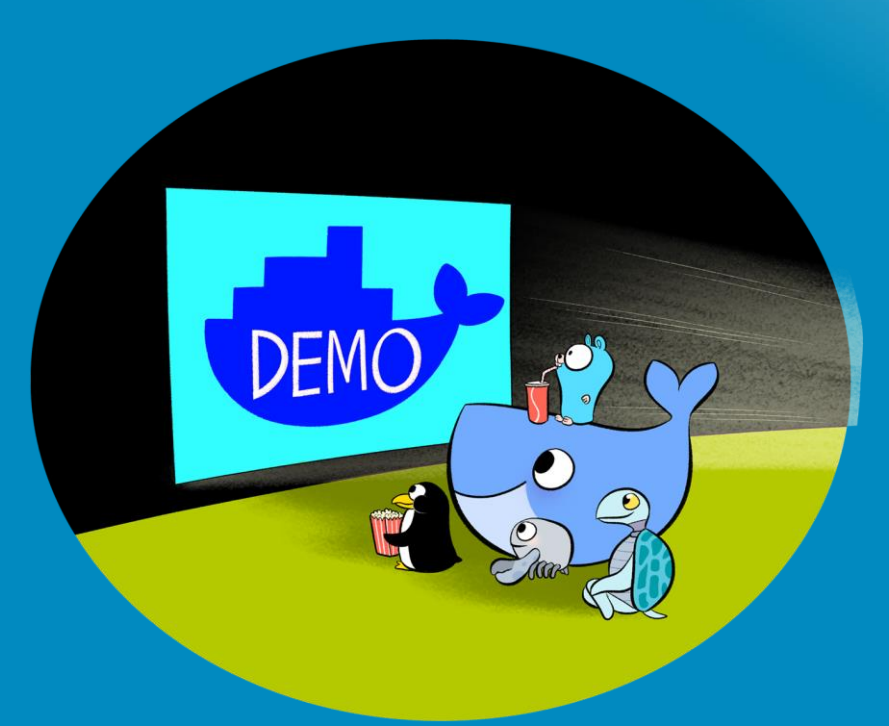

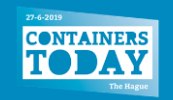

#### **Securing Kubernetes Networking With Docker Enterprise and Project Calico**

- Docker Enterprise provides a batteries included but swappable Kubernetes networking stack. Leveraging the Container Networking Interface (CNI).
- Project Calico is a fully supported CNI within Docker Enterprise, through a partnership with Tigera.
- Project Calico lifecycle is managed by the Universal Control Plane for Installation and Upgrades.

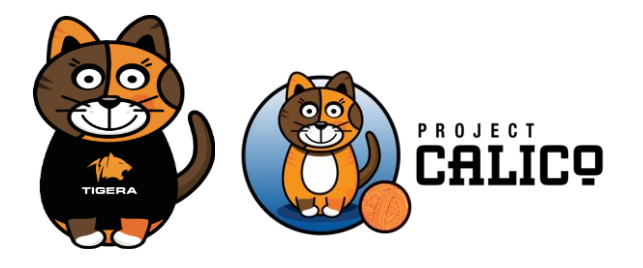

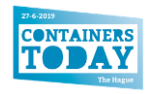

#### **Securing Kubernetes Networking Kubernetes Network Policies with Project Calico**

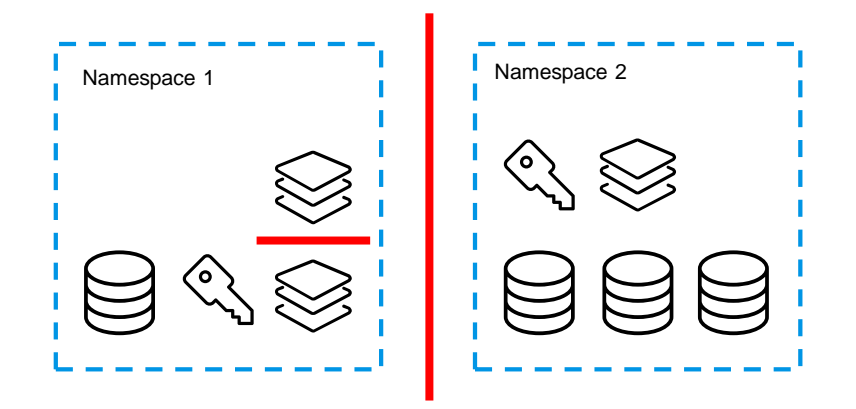

- By default Kubernetes operates a flat networking stack. All pods can communicate with all pods.
- Kubernetes Network Policy isolates pods, so that a pod can reject any connections that are not granted by a Network Policy.
	- Namespace to Namespace
	- Pod to Pod

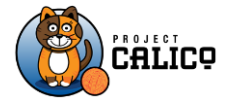

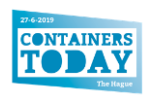

#### **Securing Kubernetes Networking Network Encryption in Docker Enterprise**

- Protect internal application traffic on untrusted infrastructure through external networking encryption.
- Once enabled all tenants and users get to take advantage without intervention or awareness from users.
- Traffic is encrypted by the in-kernel IPSec capabilities of Linux

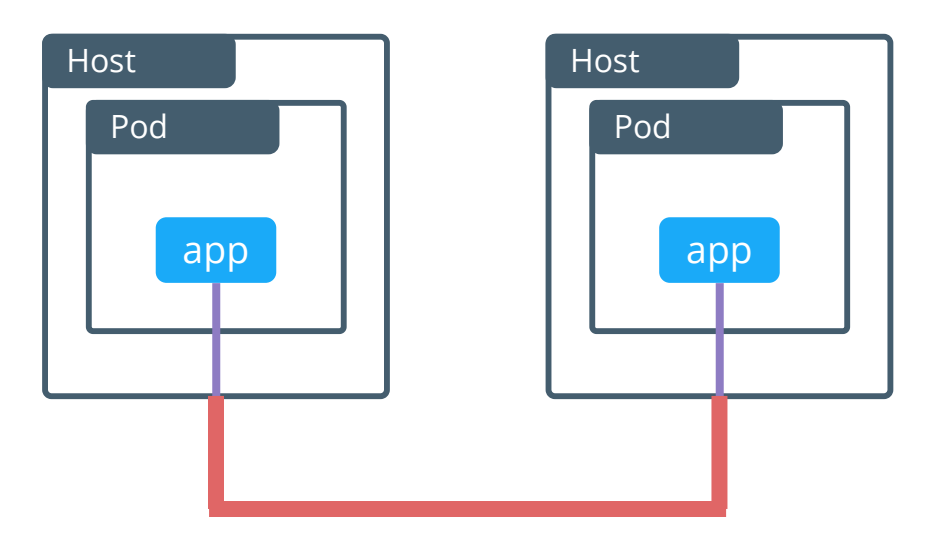

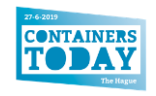

# **Kubernetes Application Deployments**

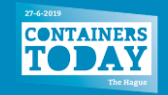

#### **Docker Compose for Swarm & Kubernetes Application Definition abstracts even the orchestrator away**

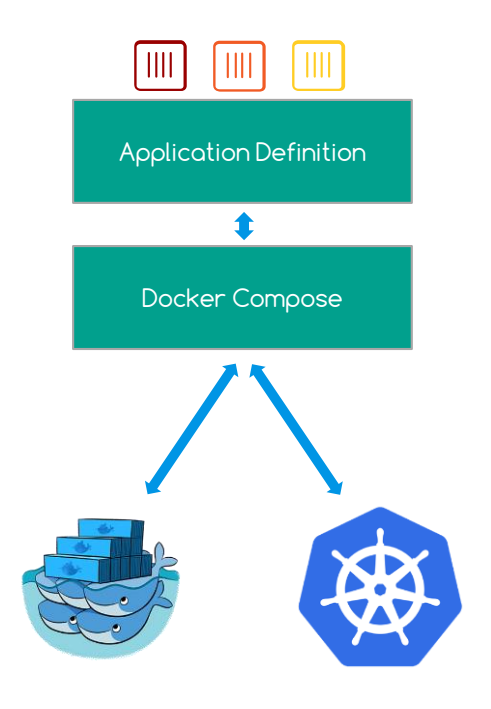

- Write Application Definition once, agnostic of your Environment.
- All applications, whether they are Windows or Linux, Kubernetes or Swarm, can all be defined the same way.
- Use existing Docker Compose files and choose at runtime to deploy on either Swarm or Kubernetes.
- 100% Open Source [https://github.com/docker/compose-on](https://github.com/docker/compose-on-kubernetes)kubernetes

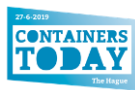

## Docker Compose on Kubernetes is Now Open Source

A high-level tool that simplifies Kubernetes configuration for improved developer productivity

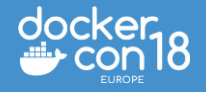

### **Docker Enterprise Container Platform**

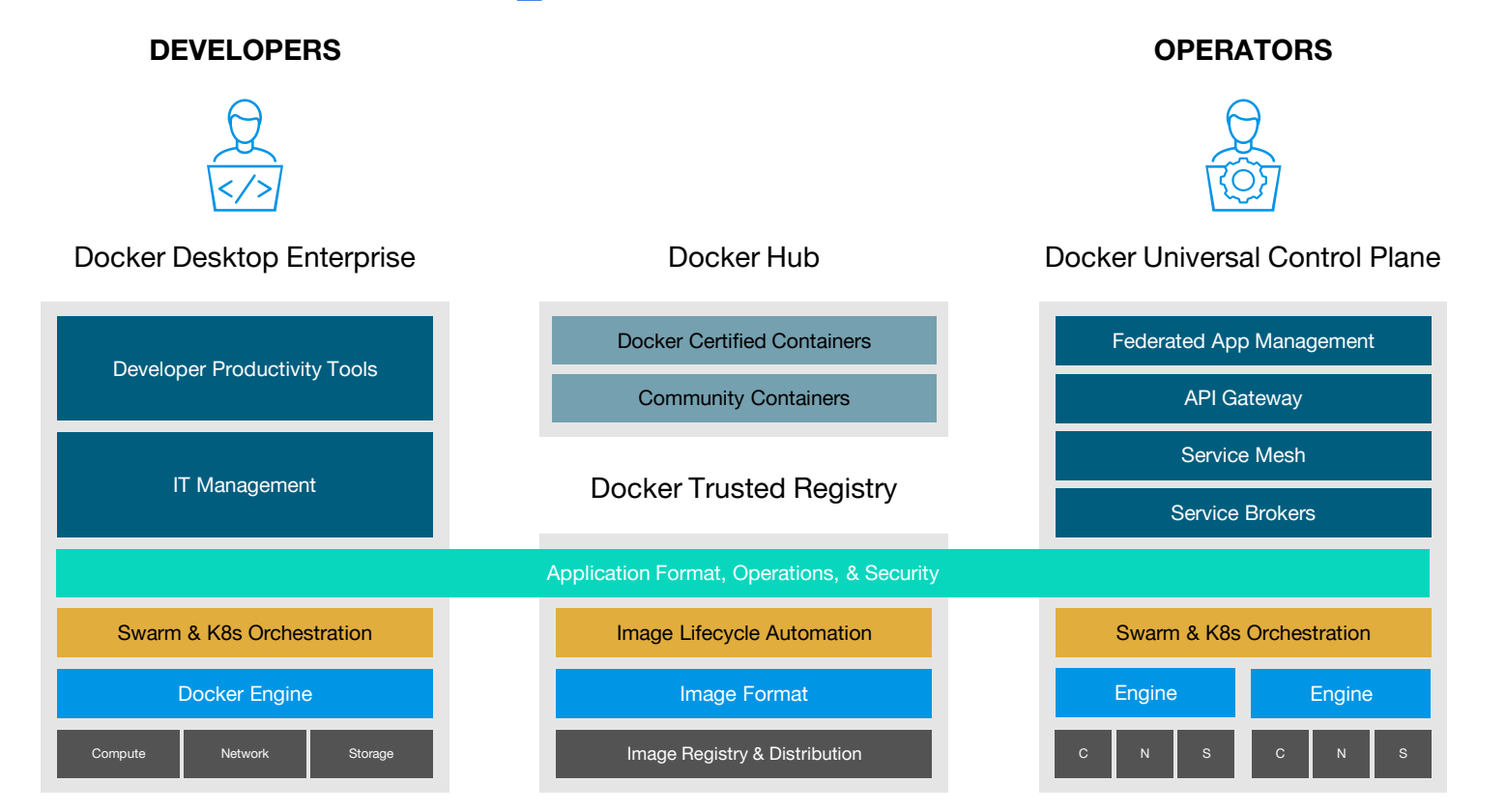

**CONTAINERS** 

### **Want to try it out?**

#### https://www.docker.com/eval

## **Thank you!**

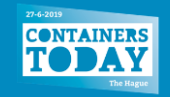